## **Torrent Pianoteq 4 5 Full 23**

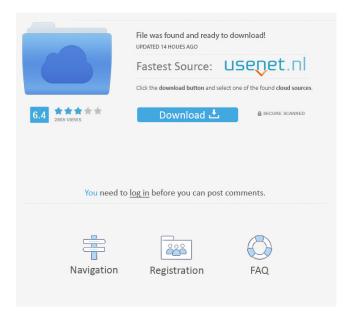

Pianoteq is unique among virtual instruments in that it is completely free, open source, and always under active development. Pianoteq is often compared to workstation-grade software such as Reaktor, Kontakt, or Bitwig Studio, but

unlike those products, Pianoteq is a standalone VST/AU plugin (for Mac OS) which you can use to write your own music from scratch. Pianoteq does not require a physical MIDI keyboard, instead, it can be used entirely using your computer's keyboard. It works with virtually any operating system, so it will run on any computer. Pianoteq is an ideal starting point for people learning music. It provides many features to help you create your own music, and has a huge repository of music examples which you can use to practice or learn your instrument. Pianoteq is also useful for

composing, and you can use Pianoteq to compose your own music. Pianoteq can also be used to edit existing audio files

such as music, sound effects, voiceovers, and videos. It can also be used to synthesize, loop, quantize, and reorder audio. The most distinctive feature of Pianoteq is the ability to assign MIDI controllers to control your virtual piano, and you can use MIDI controllers to control the speed, volume, and pitch bend of your virtual piano. Pianoteq is also the first and only VST or AU plugin to support audio loops. You can use a series of audio loops to create a playlist of music to play back. Frequently Asked Questions What are the different ways that you can use Pianoteq? The most obvious way to use Pianoteq is to record and perform a sequence of piano music. Pianoteq can be used to create your own

music, and you can even play or record your own live piano performances. When playing a sequence of piano music in Pianoteq, you can adjust the instruments' speed, pitch, and volume. You can also quantize the performance to create a preset which you can save to use again later. There are preset banks that you can use to create a piece of music quickly, and once you are done, you can record a performance of the music and save it to share with your friends and family. A typical sequence of music you can play in Pianoteq You can also use Pianote

Pianoteq is an award-winning virtual instrument that you can install on your computer (PC/Mac). It is available for

Windows, macOS and Linux and even .
NET! Designed by Yamaha, it has all the features you need to make music and has over 100 recorded sounds. You can play both piano and guitar, violin, drums, organ, saxophone... and even the organ! The tools that can be downloaded from Pianoteq allow you to customize the instruments using only your computer keyboard. Pianoteq is the perfect learning tool you can rely on! fffad4f19a

robozou 2 version 5.6 english beta 5 Vcard Splitter Crack cobalt strike full version 46 embirdpasswordcrack palabras sueltas hector abad faciolince pdf 41